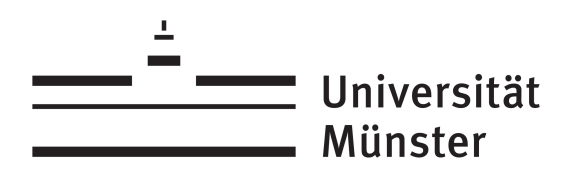

## Antrag auf Abmeldung von Studien- bzw. Prüfungsleistungen

Nach der Prüfungsordnung für den Studiengang Magister Theologiae/kirchlicher Abschluss an der Universität Münster

Diese Abmeldung ist unverzüglich im Prüfungsamt I einzureichen.

Name, Vorname (ggf. Geburtsname): \_\_\_\_\_\_\_\_\_\_\_\_\_\_\_\_\_\_\_\_\_\_\_\_\_\_\_\_\_\_\_\_\_\_\_\_ Matrikelnummer:

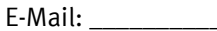

E-Mail: \_\_\_\_\_\_\_\_\_\_\_\_\_\_\_\_\_\_\_\_\_\_\_\_\_\_\_\_\_ Tel.-Nr.: \_\_\_\_\_\_\_\_\_\_\_\_\_\_\_\_\_\_\_\_\_\_\_\_

Hiermit melde ich mich von der/den folgenden Leistung/en aus triftigem Grund ab:

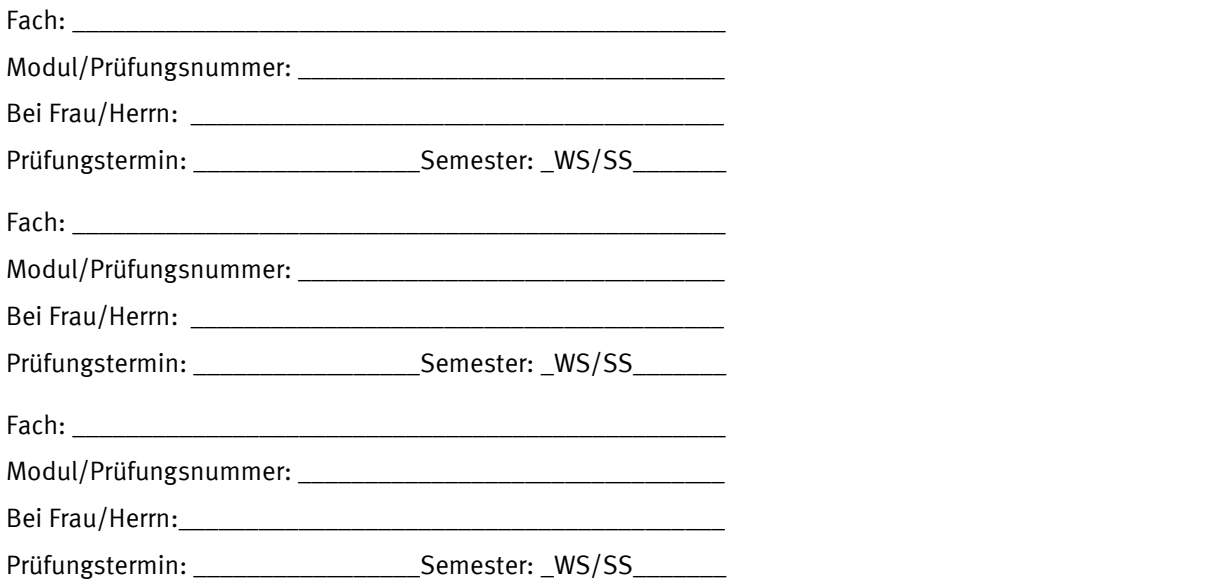

Ich habe folgende Unterlagen zur Glaubhaftmachung meiner genannten Gründe, für das Versäumnis/ den Rücktritt beigefügt:

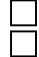

Ärztliche Bescheinigung im Original (spätestens vom Prüfungstag) Anschreiben der/ des Studierenden bei Vorliegen anderer triftiger Gründe

Münster,

Datum Unterschrift (Studierende/r)

Bitte zurück an das: Prüfungsamt I Theologische Vollstudiengänge FB 02 Stichwort: Abmeldung Münzstraße 10 48143 Münster

Vom Prüfungsamt auszufüllen:

Eingegangen am: